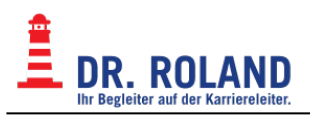

## **EDV für alle**

In diesem Bereich finden Sie Informationen rund um das Thema EDV bei Dr. Roland, wie der Einrichtung Ihres Dr. Roland eMail-Accounts, der Nutzung des Online-Teaching-Systems und der Abfrage von Anwesenheiten.

Gegebenenfalls verwenden Sie das Suchfeld um einen Begriff zu finden.

## **Gültigkeit der Schüler\*innen Zugänge**

Die Online-Zugänge (Moodle & Online-Unterricht, Anwesenheitsinfos) der Schüler\*innen haben folgende Gültigkeitsdauer:

- BRP Online Zugang während der Vertragslaufzeit + 4 Monate nach Ende der Vertragslaufzeit.
- AHS Online Zugang während der Vertragslaufzeit. Automatische Sperre nach Ende der Vertragslaufzeit!

## [E-Mail](https://dokuwiki.roland.at/drroland:edv_open:email:start)

[Online Teaching System - Moodle & BBB](https://dokuwiki.roland.at/drroland:edv_open:online-teaching:start) [Internet - Webseiten](https://dokuwiki.roland.at/drroland:edv_open:internet) [YaClass](https://dokuwiki.roland.at/drroland:edv_open:yaclass)

## **Direkte Links zu unseren Plattformen**

- [Moodle, BBB Online-Teaching](https://moodle.roland.at)
- [Webmail Schüler:innen](https://webmail.dr.roland.at)
- [Webmail Mitarbeiter:innen](https://webmail.roland.at)
- $\bullet$  eMail Administration Schüler: innen
- [eMail Administration Lehrer:innen](https://vexim.roland.at)
- [Dr. Roland Webseite](https://www.roland.at)
- [Anwesenheiten](https://www.roland.at/nc/der-weg-zum-erfolg/schuelerlogin/)
- [Prüfungs Datenbank](https://prf.roland.at)
- [YaClass](https://www.yaclass.at)

From: **Dokumentation Dr. Roland** <https://dokuwiki.roland.at/>

Permanent link: **[https://dokuwiki.roland.at/drroland:edv\\_open:start](https://dokuwiki.roland.at/drroland:edv_open:start)**

Last update: **2024/08/29 11:47**

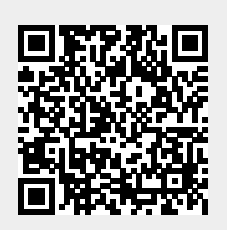